#### **Computational Physics**

Intro to Python

Prof. Paul Eugenio Department of Physics Florida State University Jan 15, 2019

http://hadron.physics.fsu.edu/~eugenio/comphy/

#### **Announcements**

Read Chapter 2

Python programming for physicists ◆ Sections 2.1, 2.2, & 2.3 Pages 09 – 46

Turn-In Questions

◆ Ch 2 Sections 1-3

◆ Turn in two questions on the reading material: Due start of class Tuesday Jan 22.

# **What is Python?**

◆ Python is an interpreted, object-oriented, highlevel programming language with dynamic semantics.

◆ Python's simple, easy to learn syntax emphasizes readability and therefore reduces the cost of program maintenance.

◆ Python supports modules and packages, which encourages program modularity and code reuse. An extensive library of modules are available for all major platforms.

*see http://www.python.org*

# **Python's Identity Crisis**

#### **Python 2 or Python 3**

From Wiki.python.org:

 *Python 2 is legacy, Python 3 is the present and future of the language*

#### **Python 3 has many structural improvements but is not fully backwards compatible with earlier Python versions**

As a result, some 3<sup>rd</sup> party libraries/modules are lacking in Python 3

#### We will initially use Python 2.7.5

- ◆ For beginners 2.7 has more documentation in addition to a plethora of 3<sup>rd</sup> party enhancements
	- Most Unix operating systems still utilize Python 2.7 for core tasks
- ◆ BUT We will utilize "future" features in Python 2.7 to be more compatible with Python 3

## **Getting Started**

#### Python is a General Purpose Programing & Scripting Language

◆ There are many ways to build and run Python programs: Python, iPython, IDLE, Spyder, ...

◆ We will start with basic Python programming ◆ Create a src file with an editor and run python from the command line. write the program &

hpc-login 430% nedit hello.py & hpc-login 432% chmod +x hello.py hpc-login 433% hello.py save it make program executable run/execute the program

# **Python Programming**

A basic program is a list of statements which the computer performs, or executes, in the order in which they appear in the program

*In this course, all our Python programs will be developed as stand-a-lone executable programs*

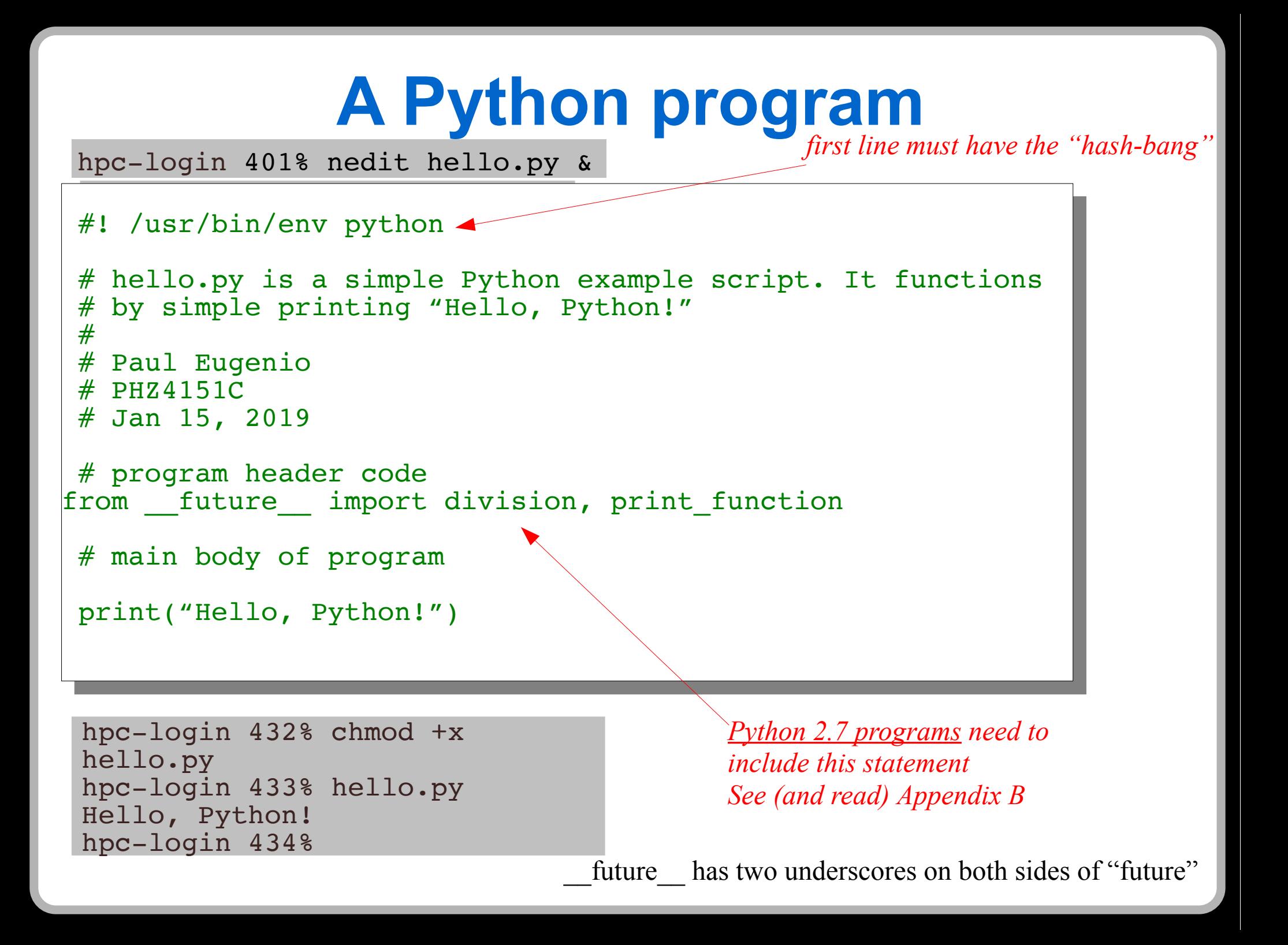

## **Programing Standards & Styles**

 *We will adhere to much of the PEP 8 format standards*

**The code is read much more often than it is written.**

◆ Formatting Conventions "*Style Guide for Python*" (More to come)

Comments

• These are informative statements which are ignored by the computer

*Two Comment Types*

- ◆ Comment Blocks
- ◆ Inline Comments

*See https://www.python.org/dev/peps/pep-0008/#code-lay-out*

# **Prolog Comments: The 411 of Programming**

**The "#" symbol denotes the start of a comment statement which is ignored by the computer**

#### *Comment Blocks*

- *It's a block of comment lines describing the code that follows*
	- *The comment block is indented to the same level as the code*
- ◆ Three Basic Comment Block
- Prolog (Every Program should start with a Prolog) prolog
	- Section explanation
	- Interpretation of significant code

#### #! /usr/bin/env python

```
# hello.py is a simple Python example script. It functions 
 by simple printing "Hello, Python!"
#
 Paul Eugenio
 Florida State University
# PHZ4151C
# Jan 15, 2019
```
# **Inline Comments: The 411 of Programming**

#### $\blacklozenge$ **Inline Comments**

A comment on the same line as a Python statement  $\triangle$  theta = degreeAngle \* (pi/180) # Convert the angle to radians

◆ Use inline comments sparingly

 $\blacklozenge$  Inline comments should be separated by at least two spaces from the statement. They should start with a # and a single space.

◆ Don't comment the obvious or add distracting comments

```
YES:
M = 5.97e24 # Mass of the Earth (kg)
x + = 1N()M = 5.97e24 # Set M value
                                     x += 1 \# Increment x
```
### **Variables and Assignments**

#### ◆ Variable Names

- Variable names are made from one or more characters, numbers, and only the underscore symbol " "
	- names cannot start with a number
	- names cannot contain any other symbols and spaces
- **Give your variables meaningful names that describe what they represent**
	- ◆ energy, transverseMomentum, xPosition, angularVelocity, ...
- Variables cannot have names that are reserved words in Python
	- ◆ print, for, if, while, import, ...

## **Variables and Assignments**

#### ◆ Assignment Statements

 $\blacklozenge$  velocity = 1 : velocity is assigned the value 1 : this is not a mathematical equation

#### ◆ Variable Types

#### Integers, floats, complex, strings(i.e. Text)

- 
- 
- 
- velocity = 1 : integer value
- \* velocity = 300.0 : or 3e2 float value
- \* velocity = 2 + 3j : complex number value
- velocity = "slow" : text string value
- The type of variable is set by the value assigned or by how it is used.
	- One could also force the type via type functions
		- $\bullet$  int(), float(), complex(), str()

 $\bullet$  speed = float(2)

#### **Variables and Assignments**

format style: spaces

 $\bullet$  In Python "x=1" and "x = 1" are the same, but for readability always put one space before and after the "=" symbol (except when setting attribute values).

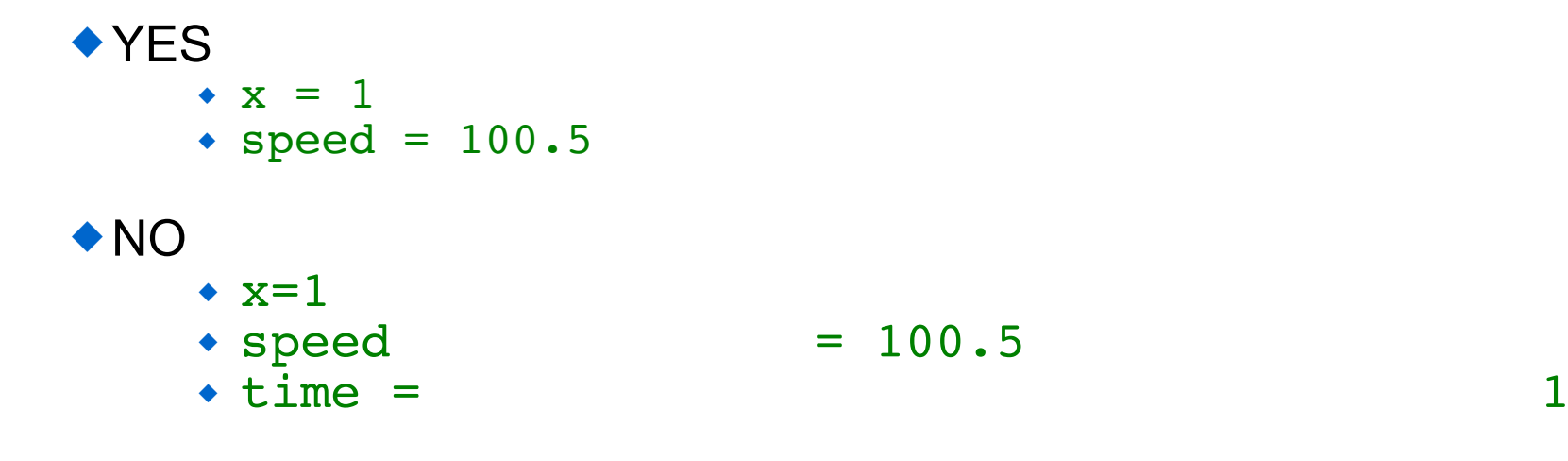

## **Output and Inputs statements**

print()<sup>‡</sup>: Print a value to the screen

 $height = 100.0$  | speed = 25.5 100.0 100.0 100.0 100.0 100.0 100.0 100.0 100.0 100.0 100.0 100.0 100.0 100.0 100.0 100.0 100.0 100.0 100.0 10

print(height) print(height, speed)

```
 print("The height (m) is", height, 
      "and the speed (m/s) is", speed, ".")
The height (m) is 100.0 and the speed (m/s) is 25.5.
 print("The height (m) is ", height, 
       " and the speed (m/s) is ", speed, 
      ".", sep=')
The height (m) is 100.0 and the speed (m/s) is 25.5.
                       attribute sep='' is not spaced
```
‡ remember for Python 2.7 "from \_\_future\_\_ import print\_function"

# **Output and Inputs statements**

input() and raw\_input(): Input a value to the program

```
height = input("Enter the value for the height: ")
    Enter the value for the height:
     # The computer will stop and wait for the user
     # to input a value. The variable type is defined
      # from the input. This is not always desirable. 
      # In Python version 3.x, input() types are always 
      # strings.
Python 2.7.x
    height = input("Enter the value for the height: ")
     Enter the value for the height: 10.5
     print(height + 10.0)
     20.5
```
Python 3.x height = input("Enter the value for the height: ") Enter the value for the height: 10.5 print(height + 10.0) TypeError: cannot concatenate 'str' and 'float' objects

# **Input() and raw\_input()**

Python 2.7.x provides the function raw input() which behaves like the input() function in Python 3.x

 To be compatible with Python 3.x (and the book), **we will always use the raw\_input() with Python 2.7 programs.**

 Examples in the book which use input() should be changed to raw input() in order to function properly with Python 2.7.

# **raw\_input() & input()**

#### **Python 2.7.x**

```
height = float(raw input("Enter the value for the height: "))
Enter the value for the height: 10.5 print(height + 10.0)
 20.5
```
#### **Python 3.x**

```
 height = float(input("Enter the value for the height: "))
 Enter the value for the height: 10.5
 print(height + 10.0)
 20.5
```
# **Let's get working**

Today: Finish up Unix exercise

Thursday:

- We start Python programming